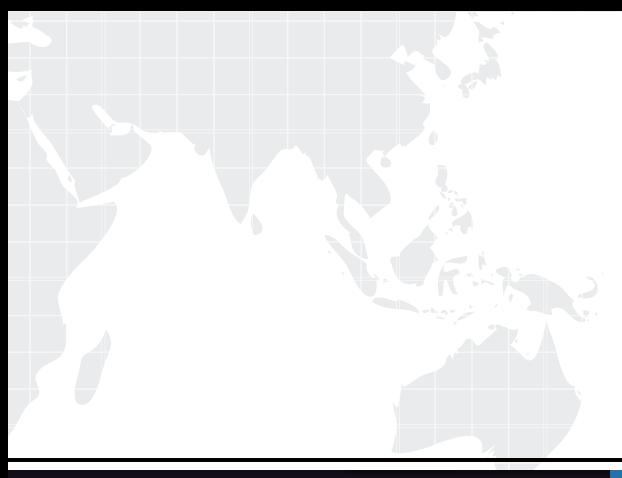

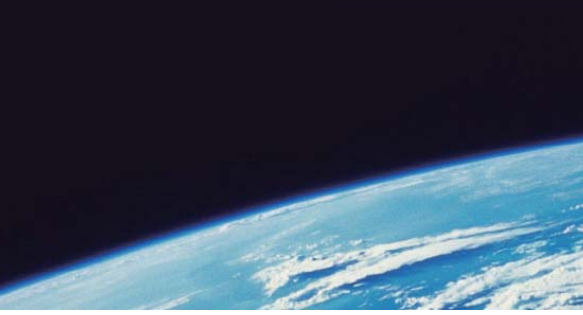

## **ITTEST QUESTION & ANSWER**

Guías de estudio precisos, Alta tasa de paso!

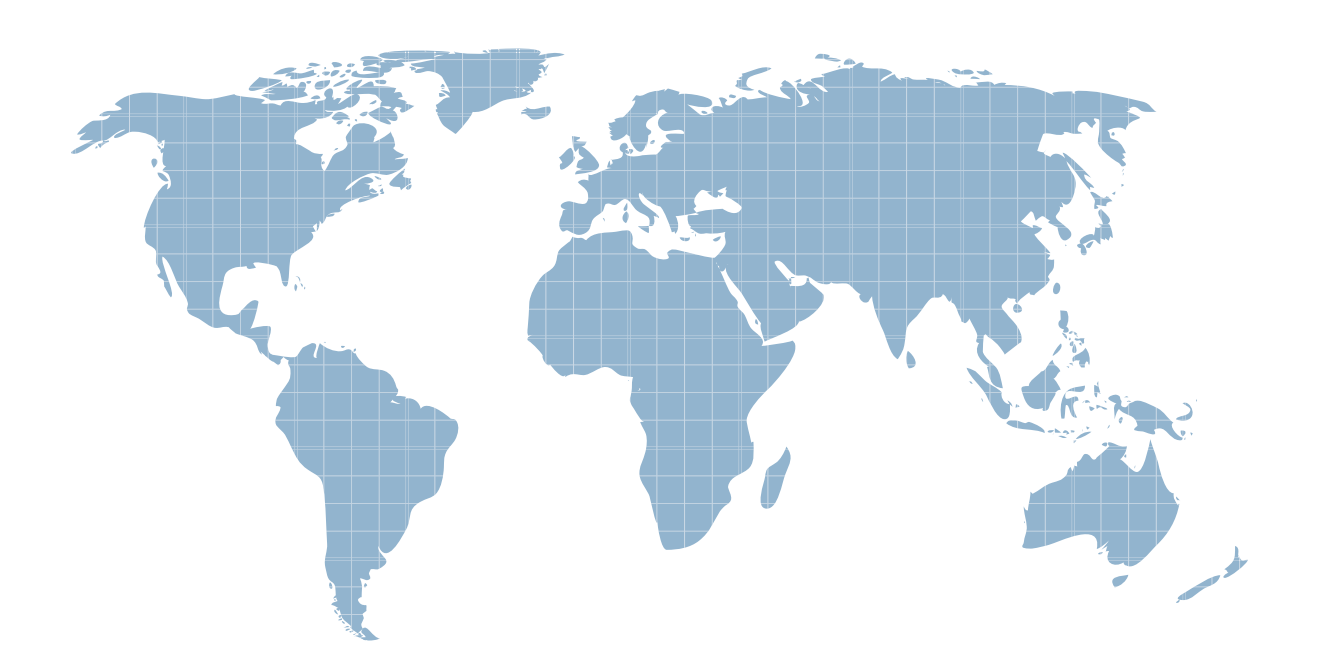

Ittest ofrece información actualizada de forma gratuita en un año!

http://www.ittest.es/

## **Exam** : **9A0-128**

## **Title** : Adobe Captivate 4 ACE

## **Version** : Demo

1.Which of the following buttons will allow you to select a color that will appear as the background if you publish your project as a full-screen EXE file?

A. Style

- B. HTML background color
- C. Color
- D. Texture
- Answer: B

2.You want to export project preferences. Which of the following files does contain preferences.?

- A. .flv
- B. .swf
- C. .cpr
- D. .mp3

Answer: C

3.In which of the following modes does the Edit Timing option NOT work?

- A. Survey mode
- B. Sequence mode
- C. Question pools mode
- D. Random mode
- Answer: C

4.You have placed the zoom area on the second layer of the timeline. Now, where will the Zoom Destination Area dialog box appear?

- A. On the second layer
- B. On the top layer
- C. Will be disappeared
- D. Below all objects
- Answer: B

5.You are working on a Captivate project and you have inserted a text animation. You want to set the amount of time, in Flash frames, between the letters in animated text you specified to appear. Which of the following steps will you take to accomplish the task?

- A. Select Change Font
- B. Set Display for (time)
- C. Set Transparency
- D. Set the Delay (frames) options
- Answer: D

6.Using recording settings from the Recordings category of the Preferences dialog box which of the following objects can you hide?

Each correct answer represents a part of the solution. Choose all that apply.

- A. Recording window
- B. System tray icon

C. Desktop D. Task icon Answer: A,B,D

7.Which of the following properties can you set from the Skin menu settings dialog box? Each correct answer represents a complete solution. Choose all that apply.

A. Menu font

- B. Menu color
- C. Position
- D. Aspect ratio

Answer: A,B,C

8.Which of the following statements is true about importing and exporting text captions?

A. If you export text captions to a DOC file, that DOC file cannot be imported back to the original project.

B. If you export text captions to a DOC file, that DOC file can only be imported back to the original project.

C. If you export text captions to a DOC file, that DOC file automatically adjusts its resolution according to the project.

D. If you export text captions to a DOC file, that DOC file cannot be re-edited.

Answer: B

9.You want to maintain the height-to-width ratio of a highlight box during a resize. Which of the following options will you select?

- A. Constrain proportion
- B. Adjust ratio
- C. Fill outer area
- D. Link height and width
- Answer: A

10.You want to insert a rollover slidelet into a slide. You want that the slidelet continues to be displayed even when you move the mouse away from the rollover slidelet area. Which of the following options will you select in the Rollover slidelet properties dialog box?

- A. Stick Slidelet
- B. Fill Transparency
- C. Navigate
- D. Show Border Answer: A

11.Which of the following options allows you to provide extra details for an area or object on a slide with the help of another slide which appears when a user moves his mouse over that area?

- A. Rollover slidelet
- B. Rollover caption
- C. Rollover click box
- D. Rollover image
- Answer: A

12.Which of the following options of printed word output will you use, to create your project as a Word document that lists a summary of the steps taken in the project?

- A. Handouts
- B. Storyboard
- C. Step-by-step guide
- D. Lessons
- Answer: C

13.You want to create a slide in which you want to create a statement to which users specify their level of agreement. Which of the following slides will you use to accomplish the task?

- A. Sequence slide
- B. Random Question slide
- C. Rating Scale (Likert) slide
- D. Hot Spot slide
- Answer: C

14.Which of the following objects of the Timeline indicates how the currently displayed slide appears in the project?

- A. Playhead
- B. Object
- C. Hide button
- D. Lock button

Answer: A

15.Which of the following tabs of Rollover Image dialog box allows you to set transition effect of the image?

- A. Options
- B. Audio
- C. Rollover image
- D. Size and position

Answer: A

16.You want to publish your project as a handout. Which of the following options in the Publish dialog box will you select to do this?

- A. Slide notes
- B. Caption text
- C. Include mouse path
- D. Print
- Answer: D

17.You want to insert a caption into a slide and you want it to appear when a user moves the mouse over the hot area at runtime. Which of the following objects will you use to accomplish this task? A. Highlight box

- B. Rollover caption
- C. Text entry box
- D. Rollover slidelet
- Answer: B

18.Which of the following options allows you to provide extra details for an area or object on a slide with the help of another slide which appears when a user moves his mouse over that area?

- A. Rollover slidelet
- B. Rollover image
- C. Rollover click box
- D. Rollover caption
- Answer: A

19.Your Adobe Captivate project contains FLV files. You are trying to play these FLV files on the video player but the flash videos do not play correctly. What could be the most likely reason of the issue?

- A. FLV files do not have any metadata.
- B. The video player is not compatible.
- C. FLV files do not have correct extension.
- D. FLV files are not saved properly.

Answer: A

20.You are opening a new project from the start page. You want to see all of the slides within a project at a glance. Which of the following views will help you?

A. Branching view

- B. Edit view
- C. Timeline view
- D. Storyboard view

Answer: D